### **Краевая диагностическая работа по МАТЕМАТИКЕ**

# **ВАРИАНТ № 1**

# ИНСТРУКЦИЯ ПО ВЫПОЛНЕНИЮ РАБОТЫ

Работа состоит из двух частей. В первой части **9** заданий, во второй – **1**. На выполнение всей работы отводится 45 минут.

При выполнении заданий первой части (**1** – **9**) нужно указывать только ответы.

При этом:

- если <sup>к</sup> заданию приводятся варианты ответов (четыре ответа, из них верны<sup>й</sup> только один), то <sup>в</sup> бланке ответов № 1 надо поставить знак «х» <sup>в</sup> клеточку, соответствующую верному ответу;
- если ответы <sup>к</sup> заданию не приводятся, то полученны<sup>й</sup> ответ надо вписать <sup>в</sup> бланк ответов № 1, <sup>в</sup> окошко, соответствующее номеру задания;

Если вы ошиблись при выполнении задания <sup>с</sup> выбором ответа, то <sup>в</sup> бланке ответов № 1 имеется поле «замена ошибочных ответов», <sup>в</sup> котором нужно указать номер задания <sup>и</sup> правильный ответ на него.

Если вы ошиблись при выполнении задания <sup>с</sup> кратким ответом, то можно внести исправления <sup>в</sup> соответствующем окошке, зачеркнув неправильный ответ.

Задание второй части (**10**) выполняется на обратной стороне бланка ответов № 1 <sup>с</sup> записью хода решения. Текст задания можно не переписывать. *Желаем успеха!* 

# **Часть 1**

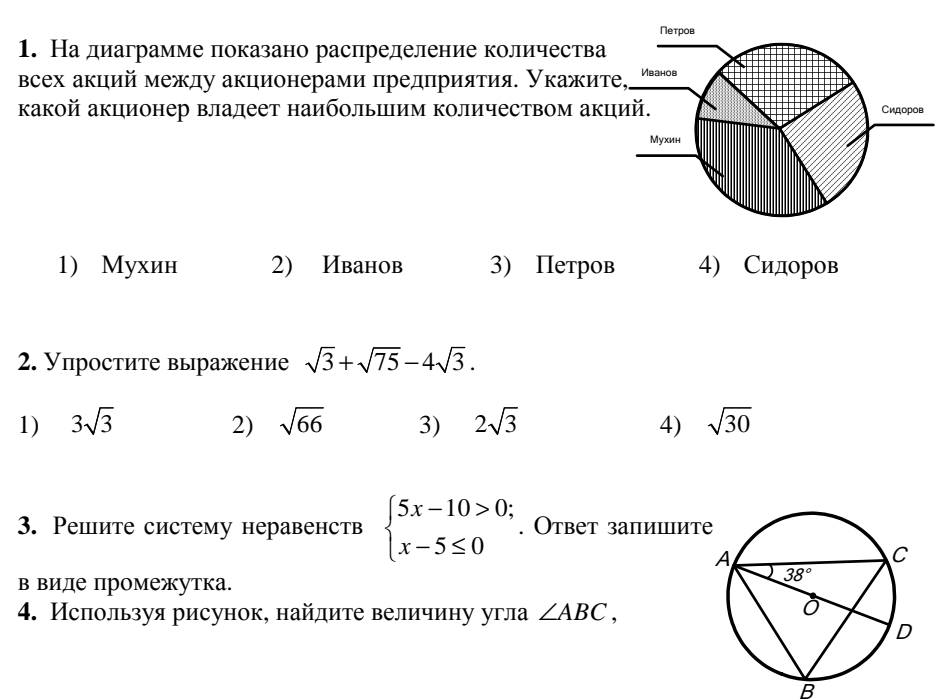

если ∠ $CAD = 38^\circ$ .

1)

5. Упростите выражение 
$$
(x^{-1})^3
$$
 и найдите его значение при  $x = \frac{1}{3}$ .

6. Решите уравнение  $2x^2 - 11x + 5 = 0$ .

**7.** Запишите <sup>в</sup> виде десятичной дроби значение частного  $9 \cdot 10^3$  $\frac{3 \cdot 10^{5}}{5}$ 

**8.** С помощью графиков функций  $y = (x+1)^2 - 3$  и  $y = x$ , изображенных на рисунке, решите систему уравнений  $\begin{cases} y = (x+1)^2 - 3, \\ y = x. \end{cases}$  $y = x$ .

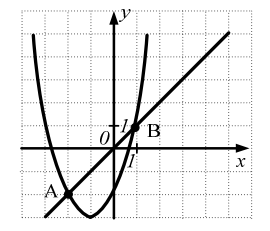

**9.** Haйдите область определения функции 
$$
y = -\sqrt{\frac{1}{4x-3}}
$$
.  
\n
$$
\begin{pmatrix} \frac{3}{4}; +\infty \\ 1 \end{pmatrix} \qquad \begin{pmatrix} \frac{4}{3}; +\infty \\ 2 \end{pmatrix} \qquad \begin{pmatrix} \frac{4}{3}; +\infty \\ 3 \end{pmatrix} \qquad \begin{pmatrix} \frac{4}{3}; +\infty \\ 4 \end{pmatrix} \qquad \begin{pmatrix} \frac{3}{4}; +\infty \\ 4 \end{pmatrix}
$$

**Часть 2** 

**10. (2 балла)** Решите систему уравнений 
$$
\begin{cases} x^2 - y^2 = -12; \\ xy = 8. \end{cases}
$$

МАТЕМАТИКА, 9 класс Вариант № 2, Январь, 2012

Январь, дата

### **Краевая диагностическая работа по МАТЕМАТИКЕ**

# **ВАРИАНТ № 2**

# ИНСТРУКЦИЯ ПО ВЫПОЛНЕНИЮ РАБОТЫ

Работа состоит из двух частей. В первой части **9** заданий, во второй – **1**. На выполнение всей работы отводится 45 минут.

При выполнении заданий первой части (**1** – **9**) нужно указывать только ответы.

При этом:

- если <sup>к</sup> заданию приводятся варианты ответов (четыре ответа, из них верны<sup>й</sup> только один), то <sup>в</sup> бланке ответов № 1 надо поставить знак «х» <sup>в</sup> клеточку, соответствующую верному ответу;
- если ответы <sup>к</sup> заданию не приводятся, то полученны<sup>й</sup> ответ надо вписать <sup>в</sup> бланк ответов № 1, <sup>в</sup> окошко, соответствующее номеру задания;

Если вы ошиблись при выполнении задания <sup>с</sup> выбором ответа, то <sup>в</sup> бланке ответов № 1 имеется поле «замена ошибочных ответов», <sup>в</sup> котором нужно указать номер задания <sup>и</sup> правильный ответ на него.

Если вы ошиблись при выполнении задания <sup>с</sup> кратким ответом, то можно внести исправления <sup>в</sup> соответствующем окошке, зачеркнув неправильный ответ.

Задание второй части (**10**) выполняется на обратной стороне бланка ответов № 1 <sup>с</sup> записью хода решения. Текст задания можно не переписывать.

*Желаем успеха!* 

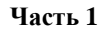

**1.** На рисунке жирными точками показана цена золота <sup>с</sup> 16 по 20 января 2012 года по курсу Центрального банка России. По горизонтали указываются числа месяца, по вертикали — цена за 1 грамм золота <sup>в</sup> рублях. Для наглядности жирные точки на рисунке соединены линией. Определите по рисунку наименьшую цену 1 грамма золота за данный период.

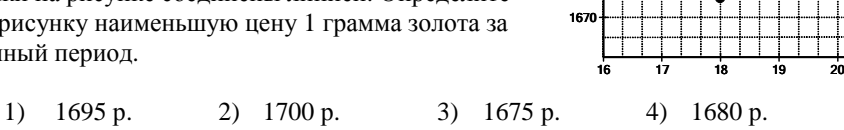

Цена, руб.

2. Укажите выражение, тождественно равное данной дроби

1) 
$$
\frac{1}{\sqrt{6}}
$$
 2)  $\frac{1}{3}$  3)  $\frac{\sqrt{2}}{\sqrt{3}}$  4)  $\frac{\sqrt{2}}{\sqrt{6}}$ 

МАТЕМАТИКА, 9 класс Вариант № 2, Январь, 2012

**3.** Решите систему неравенств  $\begin{cases} 2x + 10 \ge 0; \\ 2x - 10 \ge 0 \end{cases}$ . Ответ запишите в виде промежутка.

**4.** Используя рисунок, найдите величину угла

если ∠ $BDC = 40^\circ$ .

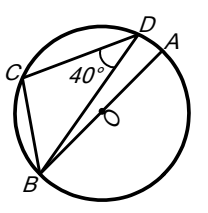

**5.** Упростите выражение  $\frac{x^8}{4}$  $2x^4$ *x x* <sup>и</sup> найдите его значение при *<sup>x</sup>* <sup>=</sup> <sup>−</sup>1.

**6.** Решите уравнение  $5x^2 + 11x + 2 = 0$ .

**7.** Запишите <sup>в</sup> виде десятичной дроби значение произведения  $(3, 1 \cdot 10^5) \cdot (2 \cdot 10^{-7})$ 

**8.** На рисунке изображены графики функций  $y = -(x-1)^2 + 5$  *N*  $y = -x + 4$ . Запишите координаты точки пересечения этих графиков <sup>с</sup> осью ординат.

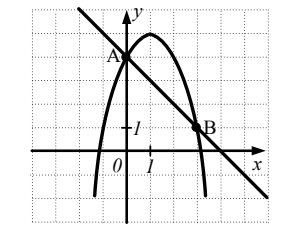

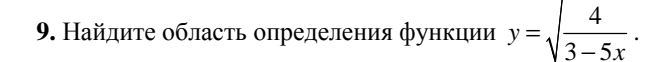

$$
1) \quad \left(-\infty; \frac{3}{5}\right) \qquad \qquad 2) \quad \left(-\infty; \frac{5}{3}\right) \qquad \qquad 3) \quad \left(-\infty; \frac{3}{5}\right] \qquad \qquad 4) \quad \left(-\infty; \frac{5}{3}\right]
$$

**Часть 2** 

**10. (2 балла)** Peшите систему уравнений 
$$
\begin{cases} 2xy^2 - x = 2; \\ xy - 2y + 2x - 4 = 0 \end{cases}
$$
.

$$
\angle ABC,
$$

МАТЕМАТИКА, 9 класс Вариант № 3, Январь 2012

*Вещ-во* **-10**

**Калий Натрий Цезий Фосфор**

**(белый)**

**Бром**

 $T$ емператур *°С*

# **Краевая диагностическая работа по МАТЕМАТИКЕ**

# **ВАРИАНТ № 3**

# ИНСТРУКЦИЯ ПО ВЫПОЛНЕНИЮ РАБОТЫ

Работа состоит из двух частей. В первой части **9** заданий, во второй – **1**. На выполнение всей работы отводится 45 минут.

При выполнении заданий первой части (**1** – **9**) нужно указывать только ответы.

При этом:

- если к заданию приводятся варианты ответов (четыре ответа, из них верный только один), то <sup>в</sup> бланке ответов № 1 надо поставить знак «х» <sup>в</sup> клеточку, соответствующую верному ответу;
- если ответы <sup>к</sup> заданию не приводятся, то полученны<sup>й</sup> ответ надо вписать <sup>в</sup> бланк ответов № 1, <sup>в</sup> окошко, соответствующее номеру задания;

Если вы ошиблись при выполнении задания <sup>с</sup> выбором ответа, то <sup>в</sup> бланке ответов № 1 имеется поле «замена ошибочных ответов», <sup>в</sup> котором нужно указать номер задания <sup>и</sup> правильный ответ на него.

Если вы ошиблись при выполнении задания <sup>с</sup> кратким ответом, то можно внести исправления <sup>в</sup> соответствующем окошке, зачеркнув неправильный ответ.

Задание второй части (**10**) выполняется на обратной стороне бланка ответов № 1 <sup>с</sup> записью хода решения. Текст задания можно не переписывать.

# *Желаем успеха!*

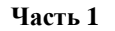

**1.** На диаграмме изображена температура плавления некоторых веществ. По горизонтали указываются названия веществ, по вертикали температура плавления (<sup>в</sup> градусах °С). Определите вещество <sup>с</sup> наибольшей температурой плавления.

1) Бром 2) Натрий 3) Цезий 4) Калий

- **2.** Укажите промежуток, которому принадлежит число  $\sqrt{78}$ .
- 1)  $[9; 10]$  2)  $[6; 7]$  3)  $[7; 8]$  4)  $[8; 9]$

**3.** Решите систему неравенств  $\begin{cases} 5x-15 \ge 0; \\ x-7 > 0 \end{cases}$ . Ответ запишите в виде промежутка.

Департамент образования <sup>и</sup> науки Краснодарского края Краснодарский краевой институт дополнительного профессионального педагогического образования

# **4.** Используя рисунок, найдите величину угла ∠*ABC* ,

если  $\angle ABD = 16^\circ$ .

5. Упростите выражение  $a^{-3} \cdot a^6$  и найдите его значение при  $a = 3$ .

**6.** Решите уравнение  $3x^2 - 7x + 2 = 0$ .

**7.** Из чисел  $4.42 \cdot 10^{-3}$  и  $4.2 \cdot 10^{-4}$  выберите меньшее число. Ответ запишите в виде десятичной дроби.

**8.** На рисунке изображены графики функций  $y = -(x-3)^2 + 4$  *u*  $y = x-1$ . Запишите координаты точки пересечения этих графиков, лежащей на оси абсцисс.

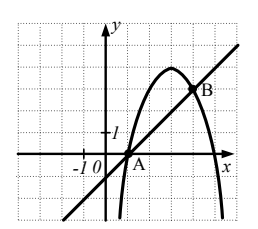

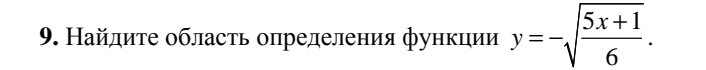

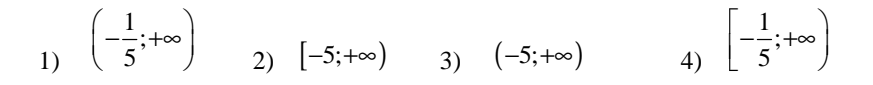

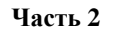

**10. (2 балла)** Peшите систему уравнений 
$$
\begin{cases} xy = 6; \\ x^2 - y^2 = -5. \end{cases}
$$

A B  $\overline{O}$ D 16°

Департамент образования <sup>и</sup> науки Краснодарского края Краснодарский краевой институт дополнительного профессионального педагогического образования

C

МАТЕМАТИКА, 9 класс Вариант № 4, Январь 2012

# **Краевая диагностическая работа по МАТЕМАТИКЕ**

# **ВАРИАНТ № 4**

# ИНСТРУКЦИЯ ПО ВЫПОЛНЕНИЮ РАБОТЫ

Работа состоит из двух частей. В первой части **9** заданий, во второй – **1**. На выполнение всей работы отводится 45 минут.

При выполнении заданий первой части (**1** – **9**) нужно указывать только ответы.

При этом:

- если к заданию приводятся варианты ответов (четыре ответа, из них верный только один), то <sup>в</sup> бланке ответов № 1 надо поставить знак «х» <sup>в</sup> клеточку, соответствующую верному ответу;
- если ответы <sup>к</sup> заданию не приводятся, то полученны<sup>й</sup> ответ надо вписать <sup>в</sup> бланк ответов № 1, <sup>в</sup> окошко, соответствующее номеру задания;

Если вы ошиблись при выполнении задания <sup>с</sup> выбором ответа, то <sup>в</sup> бланке ответов № 1 имеется поле «замена ошибочных ответов», <sup>в</sup> котором нужно указать номер задания <sup>и</sup> правильный ответ на него.

Если вы ошиблись при выполнении задания <sup>с</sup> кратким ответом, то можно внести исправления <sup>в</sup> соответствующем окошке, зачеркнув неправильный ответ.

Задание второй части (**10**) выполняется на обратной стороне бланка ответов № 1 <sup>с</sup> записью хода решения. Текст задания можно не переписывать.

# *Желаем успеха!*  **Часть 1**

**1.** На рисунке жирными точками показана цена никеля <sup>с</sup> 16 по 20 января 2012 года по курсу биржи. По горизонтали указываются числа месяца, по вертикали — цена 1 тонны никеля <sup>в</sup> долларах США. Для наглядности жирные точки на рисунке соединены линией. Определите по рисунку стоимость 1 тонны никеля 17 января.

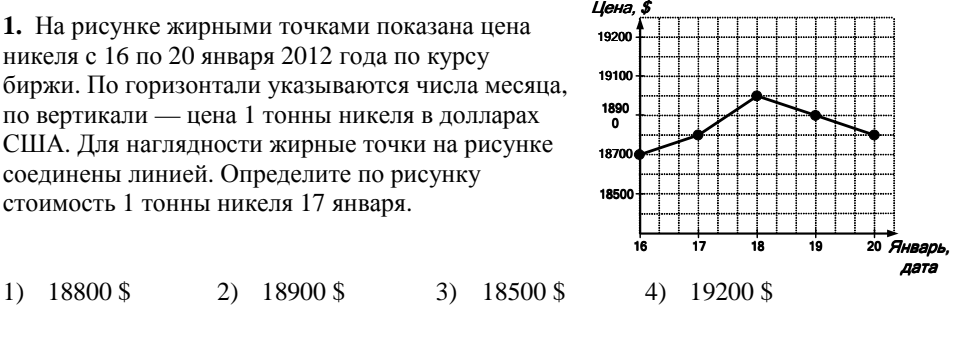

- **2.** Какие целые числа заключены между числами  $\sqrt{45}$  и  $\sqrt{65}$ ?
- 1)  $6.7$  2)  $46, 47, \ldots 54$  3)  $7, 8$  4)  $6, 7, 8$

**3.** Решите систему неравенств  $\begin{cases} x+1<0; \\ 3x-6\leq 0 \end{cases}$ . Ответ запишите в виде промежутка.

### МАТЕМАТИКА, 9 класс Вариант № 4, Январь 2012

**4.** Используя рисунок, найдите величину угла ∠*ABC* , если ∠ $CAD = 32^\circ$ .

**5.** Упростите выражение  $(4x^2)^2$  и найдите его значение при  $x = \frac{1}{2}$ .

**6.** Решите уравнение  $4x^2 + 5x + 1 = 0$ .

**7.** Найдите значение суммы  $4,3 \cdot 10^3 + 2,1 \cdot 10^2$  и запишите ответ в виде целого числа.

**8.** На рисунке изображены графики функций  $y = (x + 2)^2 - 3$  и  $y = x + 1$ . Запишите координаты точки пересечения этих графиков <sup>с</sup> осью ординат.

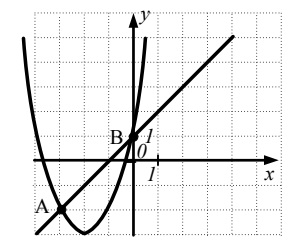

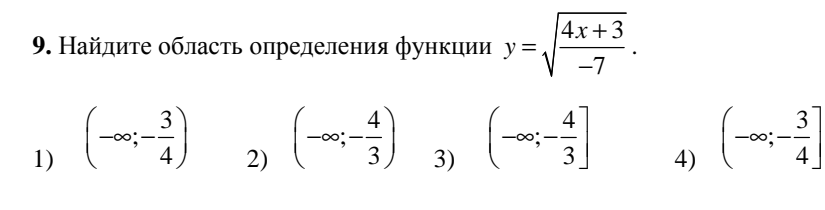

**Часть 2** 

**10. (2 балла)** Решите систему уравнений

$$
\begin{cases}\n xy^2 - 2x = 6; \\
 xy - 3y + x - 3 = 0\n\end{cases}
$$

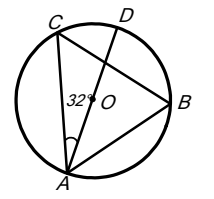

МАТЕМАТИКА, 9 класс Вариант № 5, Январь 2012

### **Краевая диагностическая работа по МАТЕМАТИКЕ**

# **ВАРИАНТ № 5**

# ИНСТРУКЦИЯ ПО ВЫПОЛНЕНИЮ РАБОТЫ

Работа состоит из двух частей. В первой части **9** заданий, во второй – **1**. На выполнение всей работы отводится 45 минут.

При выполнении заданий первой части (**1** – **9**) нужно указывать только ответы.

При этом:

- если <sup>к</sup> заданию приводятся варианты ответов (четыре ответа, из них верны<sup>й</sup> только один), то <sup>в</sup> бланке ответов № 1 надо поставить знак «х» <sup>в</sup> клеточку, соответствующую верному ответу;
- если ответы <sup>к</sup> заданию не приводятся, то полученны<sup>й</sup> ответ надо вписать <sup>в</sup> бланк ответов № 1, <sup>в</sup> окошко, соответствующее номеру задания;

Если вы ошиблись при выполнении задания <sup>с</sup> выбором ответа, то <sup>в</sup> бланке ответов № 1 имеется поле «замена ошибочных ответов», <sup>в</sup> котором нужно указать номер задания <sup>и</sup> правильный ответ на него.

Если вы ошиблись при выполнении задания <sup>с</sup> кратким ответом, то можно внести исправления <sup>в</sup> соответствующем окошке, зачеркнув неправильный ответ.

Задание второй части (**10**) выполняется на обратной стороне бланка ответов № 1 <sup>с</sup> записью хода решения. Текст задания можно не переписывать. *Желаем успеха!* 

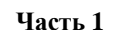

**1.** Дачник посадил на огороде овощи 4 видов: картофель, огурцы, помидоры <sup>и</sup> капусту. На рисунке показано распределение этих овощей на участке. Определите, сколько процентов от всего дачного участка занимают помидоры.

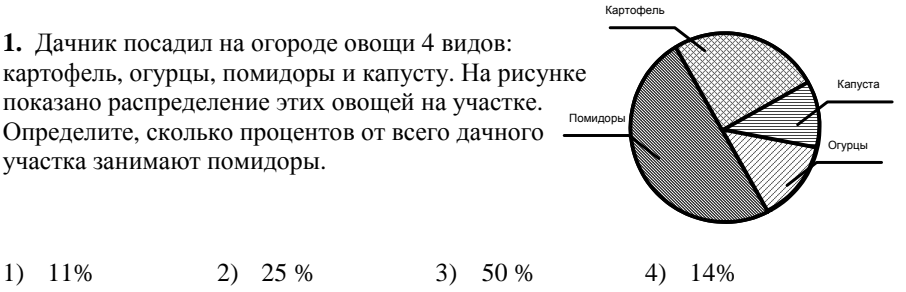

**2.** Упростите выражение  $\sqrt{20a} + \sqrt{45a} - 2\sqrt{5a}$ .

1)  $\sqrt{55a}$  2)  $15\sqrt{a}$  3)  $\sqrt{5a}$  4)  $3\sqrt{5a}$ 

**3.** Решите систему неравенств  $\begin{cases} 6x-12 < 0; \\ x+3 > 0 \end{cases}$ . Ответ запишите в виде промежутка.

### МАТЕМАТИКА, 9 класс Вариант № 5, Январь 2012

**4.** Используя рисунок, найдите величину угла ∠*ABC* ,

если ∠ $BDC = 36^\circ$ .

1)

**5.** Упростите выражение  $3x^3 \cdot x^{-2}$  и найдите его значение при  $x = \frac{1}{3}$ .

**6.** Решите уравнение  $2x^2 - 3x - 2 = 0$ .

**7.** Найдите значение разности  $4.3 \cdot 10^3 - 5.2 \cdot 10^2$  и запишите ответ в виде целого числа.

**8.** На рисунке изображены графики функций  $y = (x-3)^2 - 2$  и  $y = -x+3$ . Найдите координаты точки пересечения этих графиков, имеющей большую ординату.

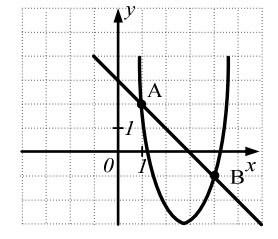

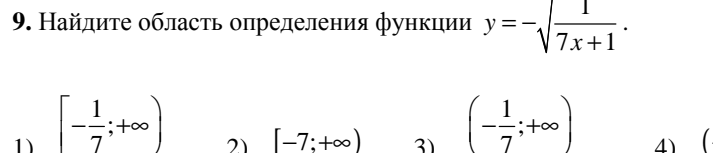

$$
\left[-\frac{1}{7};+\infty\right) \qquad \qquad 2) \quad \left[-7;+\infty\right) \qquad \qquad 3) \quad \left(-\frac{1}{7};+\infty\right) \qquad \qquad 4) \quad \left(-7;+\infty\right)
$$

**Часть 2** 

**10. (2 балла)** Peшите систему уравнений 
$$
\begin{cases} xy = 12; \\ x^2 - y^2 = 32. \end{cases}
$$

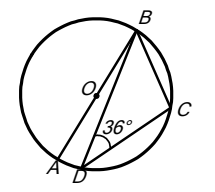

МАТЕМАТИКА, 9 класс Вариант № 6, Январь 2012

# **Краевая диагностическая работа по МАТЕМАТИКЕ**

# **ВАРИАНТ № 6**

# ИНСТРУКЦИЯ ПО ВЫПОЛНЕНИЮ РАБОТЫ

Работа состоит из двух частей. В первой части **9** заданий, во второй – **1**. На выполнение всей работы отводится 45 минут.

При выполнении заданий первой части (**1** – **9**) нужно указывать только ответы.

При этом:

- если <sup>к</sup> заданию приводятся варианты ответов (четыре ответа, из них верны<sup>й</sup> только один), то <sup>в</sup> бланке ответов № 1 надо поставить знак «х» <sup>в</sup> клеточку, соответствующую верному ответу;
- если <sup>к</sup> заданию ответы не приводятся, то полученны<sup>й</sup> ответ надо вписать <sup>в</sup> бланк ответов № 1, <sup>в</sup> окошко, соответствующее номеру задания;

Если вы ошиблись при выполнении задания <sup>с</sup> выбором ответа, то <sup>в</sup> бланке ответов № 1 имеется поле «замена ошибочных ответов», <sup>в</sup> котором нужно указать номер задания <sup>и</sup> правильный ответ на него.

Если вы ошиблись при выполнении задания <sup>с</sup> кратким ответом, то можно внести исправления <sup>в</sup> соответствующем окошке, зачеркнув неправильный ответ.

Задание второй части (**10**) выполняется на обратной стороне бланка ответов № 1 <sup>с</sup> записью хода решения. Текст задания можно не переписывать.

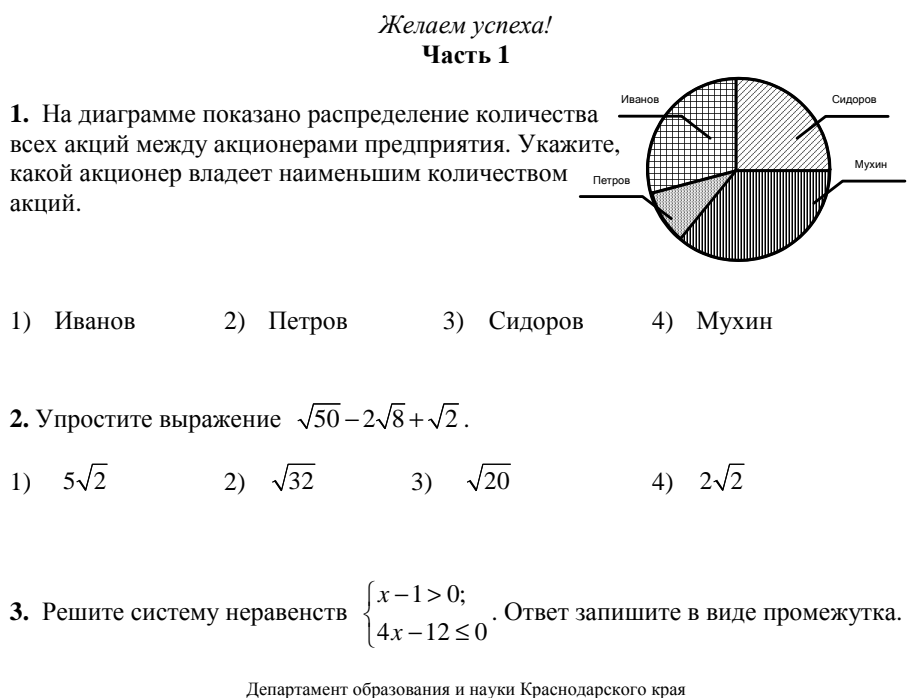

Краснодарский краевой институт дополнительного профессионального педагогического образования

### МАТЕМАТИКА, 9 класс Вариант № 6, Январь 2012

A

D

37°

C

O

B

**5.** Упростите выражение  $(x^2)^{-1}$  и найдите его значение при  $x = 2$ .

**6.** Решите уравнение  $3x^2 - 2x - 1 = 0$ .

**7.** Запишите <sup>в</sup> виде десятичной дроби значение частного  $8\!\cdot\!10^4$  $2\cdot 10^6$ .

**8.** С помощью графиков функций  $y = x^2$  и  $y = x + 2$ , изображенных на рисунке, найдите корни уравнения  $x^2 = x + 2$ .

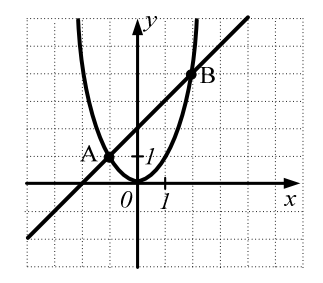

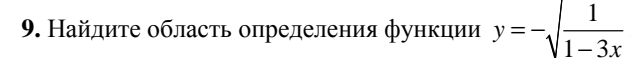

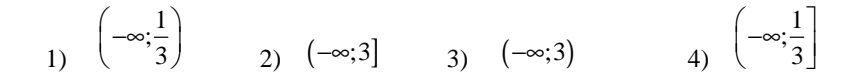

**Часть 2** 

**10. (2 балла) Pe**шите систему уравнений 
$$
\begin{cases} xy^2 - x = 3; \\ xy + 3x - y - 3 = 0. \end{cases}
$$

МАТЕМАТИКА, 9 класс Вариант № 7, Январь 2012

### **Краевая диагностическая работа по МАТЕМАТИКЕ**

# **ВАРИАНТ № 7**

# ИНСТРУКЦИЯ ПО ВЫПОЛНЕНИЮ РАБОТЫ

Работа состоит из двух частей. В первой части **9** заданий, во второй – **1**. На выполнение всей работы отводится 45 минут.

При выполнении заданий первой части (**1** – **9**) нужно указывать только ответы.

При этом:

- если <sup>к</sup> заданию приводятся варианты ответов (четыре ответа, из них верны<sup>й</sup> только один), то <sup>в</sup> бланке ответов № 1 надо поставить знак «х» <sup>в</sup> клеточку, соответствующую верному ответу;
- если ответы <sup>к</sup> заданию не приводятся, то полученны<sup>й</sup> ответ надо вписать <sup>в</sup> бланк ответов № 1, <sup>в</sup> окошко, соответствующее номеру задания;

Если вы ошиблись при выполнении задания <sup>с</sup> выбором ответа, то <sup>в</sup> бланке ответов № 1 имеется поле «замена ошибочных ответов», <sup>в</sup> котором нужно указать номер задания <sup>и</sup> правильный ответ на него.

Если вы ошиблись при выполнении задания <sup>с</sup> кратким ответом, то можно внести исправления <sup>в</sup> соответствующем окошке, зачеркнув неправильный ответ.

Задание второй части (**10**) выполняется на обратной стороне бланка ответов № 1 <sup>с</sup> записью хода решения. Текст задания можно не переписывать.

# *Желаем успеха!*  **Часть 1**

**1.** На рисунке жирными точками показана цена золота <sup>с</sup> 16 по 20 января 2012 года по курсу Центрального банка России. По горизонтали указываются числа месяца, по вертикали — цена за 1 грамм золота <sup>в</sup> рублях. Для наглядности жирные точки на рисунке соединены линией. Определите по рисунку наибольшую цену 1 грамма золота за данный период.

1) 1670 р. 2) 1700 р. 3) 1695 р. 4) 1680 р.

5 2)  $\sqrt{2}$  3)

1)

12 3

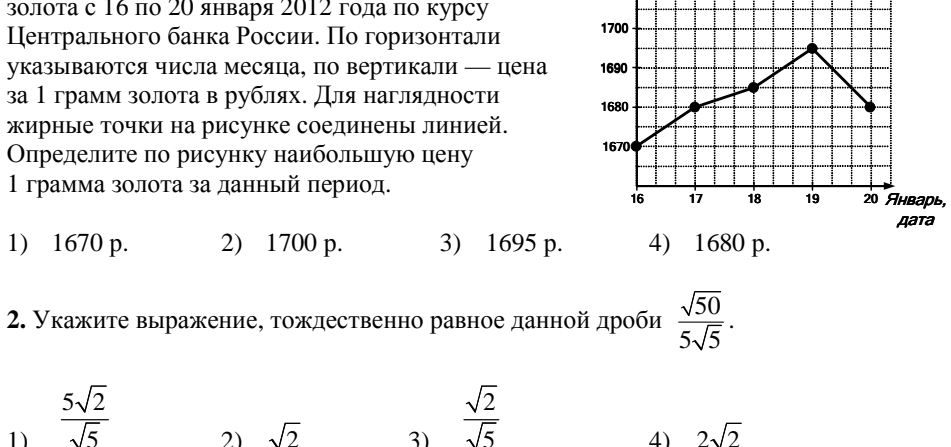

Цена, руб.

1710

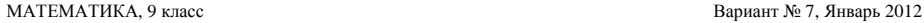

# **3.** Решите систему неравенств  $\begin{cases} 2x + 4 \ge 0 \\ x - 9 < 0 \end{cases}$ . Ответ запишите в виде промежутка.

**4.** Используя рисунок, найдите величину угла ∠*ABC* ,

если  $\angle ABD = 12^\circ$ .

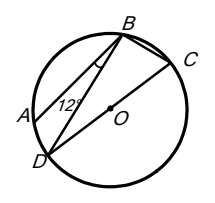

**5.** Упростите выражение  $\frac{2a^6}{3}$ 3 2*a*  $\frac{a}{a^3}$  и найдите его значение при *a* = −1.

6. Решите уравнение  $2x^2 - 3x - 2 = 0$ .

**7.** Запишите в виде десятичной дроби значение произведения  $(2, 4 \cdot 10^7) \cdot (2 \cdot 10^{-9})$ .

**8.** На рисунке изображены графики функций  $y = (x-3)^2 - 1$  и  $y = -x+4$ . Найдите координаты точки пересечения этих графиков, имеющей большую ординату.

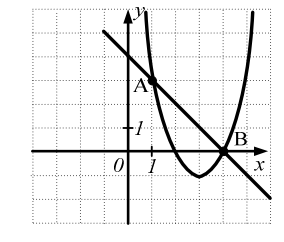

**9.** Найдите область определения функции  $y = -y$ 

$$
\begin{array}{ccc}\n1) & (1,5;+\infty) \\
2) & \left(\frac{2}{3};+\infty\right) \\
3) & \left(\frac{2}{3};+\infty\right) \\
4) & \left[1,5;+\infty\right)\n\end{array}
$$

# **Часть 2**

**10. (2 балла) Pe**шите систему уравнений 
$$
\begin{cases} x^2 - y^2 = 7; \\ xy = 12. \end{cases}
$$

Департамент образования <sup>и</sup> науки Краснодарского края Краснодарский краевой институт дополнительного профессионального педагогического образования

2

МАТЕМАТИКА, 9 класс Вариант № 8, Январь 2012

<sub>-10</sub> | ШIII | | | | | | | | | | | | *Вещ-во* 

Калий Натрий Цезий Фосфор

(белый)

Бром

Температур а, °С

### **Краевая диагностическая работа по МАТЕМАТИКЕ**

# **ВАРИАНТ № 8**

# ИНСТРУКЦИЯ ПО ВЫПОЛНЕНИЮ РАБОТЫ

Работа состоит из двух частей. В первой части **9** заданий, во второй – **1**. На выполнение всей работы отводится 45 минут.

При выполнении заданий первой части (**1** – **9**) нужно указывать только ответы.

При этом:

- если к заданию приводятся варианты ответов (четыре ответа, из них верный только один), то <sup>в</sup> бланке ответов № 1 надо поставить знак «х» <sup>в</sup> клеточку, соответствующую верному ответу;
- если ответы <sup>к</sup> заданию не приводятся, то полученны<sup>й</sup> ответ надо вписать <sup>в</sup> бланк ответов № 1, <sup>в</sup> окошко, соответствующее номеру задания;

Если вы ошиблись при выполнении задания <sup>с</sup> выбором ответа, то <sup>в</sup> бланке ответов № 1 имеется поле «замена ошибочных ответов», <sup>в</sup> котором нужно указать номер задания <sup>и</sup> правильный ответ на него.

Если вы ошиблись при выполнении задания <sup>с</sup> кратким ответом, то можно внести исправления <sup>в</sup> соответствующем окошке, зачеркнув неправильный ответ.

Задание второй части (**10**) выполняется на обратной стороне бланка ответов № 1 <sup>с</sup> записью хода решения. Текст задания можно не переписывать.

# *Желаем успеха!*

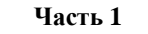

**1.** На диаграмме изображена температура плавления некоторых веществ. По горизонтали указываются названия веществ, по вертикали температура плавления (<sup>в</sup> градусах °С). Определите вещество <sup>с</sup> наименьшей температурой плавления.

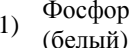

1) Фосфор (белый) 2) Цезий 3) Натрий 4) Бром

**2.** Укажите промежуток, которому принадлежит число  $\sqrt{85}$ .

 $[7; 8]$   $[8; 9]$   $[9; 10]$   $[10; 11]$ 

Департамент образования <sup>и</sup> науки Краснодарского края Краснодарский краевой институт дополнительного профессионального педагогического образования

МАТЕМАТИКА, 9 класс Вариант № 8, Январь 2012

- **3.** Решите систему неравенств  $\begin{cases} 3x-12 \ge 0; \\ x-6 > 0 \end{cases}$ . Ответ запишите в виде промежутка.
- **4.** Используя рисунок, найдите величину угла ∠*ABC* , если  $\angle$ *CAD* = 34°.

**5.** Упростите выражение  $a^5 \cdot a^{-3}$  и найдите его значение при *a* = 3.

**6.** Решите уравнение  $2x^2 + 7x + 3 = 0$ .

**7.** Из чисел  $3,4 \cdot 10^{-3}$  и  $3,28 \cdot 10^{-4}$  выберите большее число. Ответ запишите в виде десятичной дроби.

**8.** С помощью графиков функций  $y = x^2 - 2$  и  $y = x$ , изображенных на рисунке, решите уравнение  $x^2 - 2 = x$ .

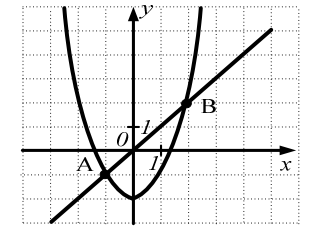

**9.** Найдите область определения функции  $y = \sqrt{2}$ 

$$
\begin{array}{ccc}\n1) & \left(-\infty; \frac{2}{5}\right) & \left(-\infty; 2, 5\right] & \left(-\infty; 2, 5\right) & \left(-\infty; 2, 5\right) & \left(-\infty; \frac{2}{5}\right)\n\end{array}
$$

**Часть 2** 

**10. (2 балла)** Решите систему уравнений 
$$
\begin{cases} x^2y - 2y = 1; \\ xy - 4x + y - 4 = 0. \end{cases}
$$

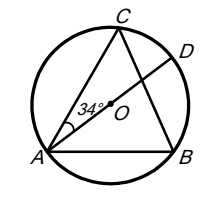

МАТЕМАТИКА, 9 класс Вариант № 9, Январь 2012

### **Краевая диагностическая работа по МАТЕМАТИКЕ**

# **ВАРИАНТ № 9**

# ИНСТРУКЦИЯ ПО ВЫПОЛНЕНИЮ РАБОТЫ

Работа состоит из двух частей. В первой части **9** заданий, во второй – **1**. На выполнение всей работы отводится 45 минут.

При выполнении заданий первой части (**1** – **9**) нужно указывать только ответы.

При этом:

- если к заданию приводятся варианты ответов (четыре ответа, из них верный только один), то <sup>в</sup> бланке ответов № 1 надо поставить знак «х» <sup>в</sup> клеточку, соответствующую верному ответу;
- если ответы <sup>к</sup> заданию не приводятся, то полученны<sup>й</sup> ответ надо вписать <sup>в</sup> бланк ответов № 1, <sup>в</sup> окошко, соответствующее номеру задания;

Если вы ошиблись при выполнении задания <sup>с</sup> выбором ответа, то <sup>в</sup> бланке ответов № 1 имеется поле «замена ошибочных ответов», <sup>в</sup> котором нужно указать номер задания <sup>и</sup> правильный ответ на него.

Если вы ошиблись при выполнении задания <sup>с</sup> кратким ответом, то можно внести исправления <sup>в</sup> соответствующем окошке, зачеркнув неправильный ответ.

Задание второй части (**10**) выполняется на обратной стороне бланка ответов № 1 <sup>с</sup> записью хода решения. Текст задания можно не переписывать.

*Желаем успеха!* 

# **Часть 1**

**1.** На рисунке жирными точками показана цена никеля <sup>с</sup> 16 по 20 января 2012 года по курсу биржи. По горизонтали указываются числа месяца, по вертикали — цена 1 тонны никеля <sup>в</sup> долларах США. Для наглядности жирные точки на рисунке соединены линией. Определите по рисунку стоимость 1 тонны никеля 18 января.

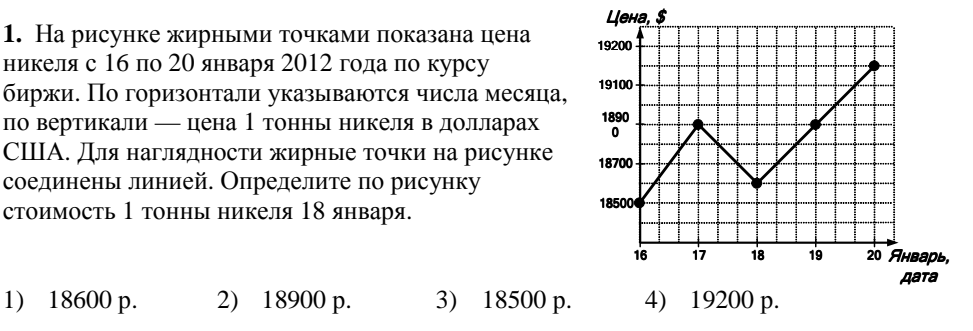

**2.** Какие целые числа заключены между числами  $\sqrt{30}$  и  $\sqrt{50}$ ?

1)  $31,32,...49$  2)  $5,6,7$  3)  $7,8$  4) 6, 7

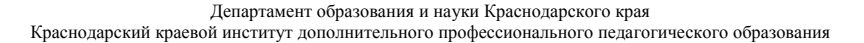

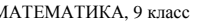

МАТЕМАТИКА, 9 класс Вариант № 9, Январь 2012

**3.** Решите систему неравенств  $\begin{cases} x+2<0; \\ 2x-6\leq 0 \end{cases}$ . Ответ запишите в виде промежутка.

**4.** Используя рисунок, найдите величину угла ∠*ABC* , если  $\angle BDC = 42^\circ$ 

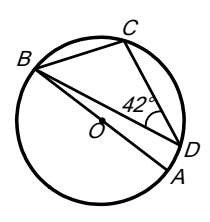

**5.** Упростите выражение  $(x^{-1})^2$  и найдите его значение при  $x = \frac{1}{2}$ .

**6.** Решите уравнение  $4x^2 - 5x + 1 = 0$ .

**7.** Найдите значение суммы  $2.1 \cdot 10^3 + 3.5 \cdot 10^2$  и запишите ответ в виде целого числа.

**8.** На рисунке изображены графики функций  $y = -x^2 + 4$ <sup>и</sup> *y <sup>x</sup>* <sup>=</sup> <sup>+</sup> 2 . Найдите координаты точки пересечения этих графиков, лежащей на оси абсцисс.

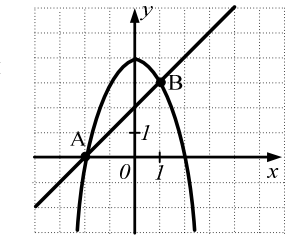

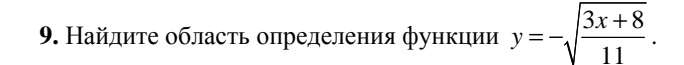

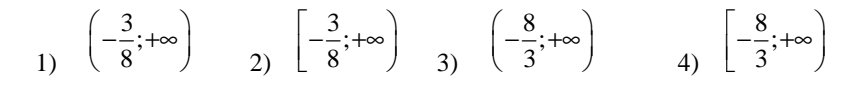

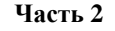

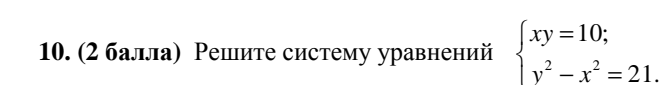

МАТЕМАТИКА. 9 класс Вариант № 10, Январь 2012

# **Краевая диагностическая работа по МАТЕМАТИКЕ**

# **ВАРИАНТ № 10**

# ИНСТРУКЦИЯ ПО ВЫПОЛНЕНИЮ РАБОТЫ

Работа состоит из двух частей. В первой части **9** заданий, во второй – **1**. На выполнение всей работы отводится 45 минут.

При выполнении заданий первой части (**1** – **9**) нужно указывать только ответы.

При этом:

- если к заданию приводятся варианты ответов (четыре ответа, из них верный только один), то <sup>в</sup> бланке ответов № 1 надо поставить знак «х» <sup>в</sup> клеточку, соответствующую верному ответу;
- если ответы <sup>к</sup> заданию не приводятся, то полученны<sup>й</sup> ответ надо вписать <sup>в</sup> бланк ответов № 1, <sup>в</sup> окошко, соответствующее номеру задания.

Если вы ошиблись при выполнении задания <sup>с</sup> выбором ответа, то <sup>в</sup> бланке ответов № 1 имеется поле «замена ошибочных ответов», <sup>в</sup> котором нужно указать номер задания <sup>и</sup> правильный ответ на него.

Если вы ошиблись при выполнении задания <sup>с</sup> кратким ответом, то можно внести исправления <sup>в</sup> соответствующем окошке, зачеркнув неправильный ответ.

Задание второй части (**10**) выполняется на обратной стороне бланка ответов № 1 <sup>с</sup> записью хода решения. Текст задания можно не переписывать. *Желаем успеха!* 

# **Часть 1**

**1.** Дачник посадил на огороде овощи 4 видов: картофель, огурцы, помидоры <sup>и</sup> капусту. На рисунке показано распределение этих овощей на участке. Определите, сколько процентов от всего дачного участка занимает картофель.

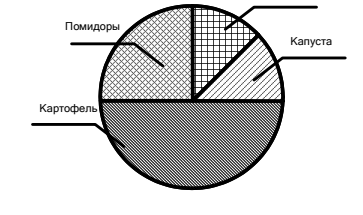

Огурцы

1) 50% 2) 25% 3) 13% 4) 12%

- **2.** Упростите выражение  $\sqrt{18a} + \sqrt{8a} 2\sqrt{2a}$ . 1)  $2\sqrt{a}$  2)  $3\sqrt{2a}$  3)  $\sqrt{22a}$  4)  $\sqrt{2a}$
- **3.** Решите систему неравенств  $\begin{cases} 3x 9 < 0 \\ x + 6 > 0 \end{cases}$ . Ответ запишите в виде промежутка.
	- Департамент образования <sup>и</sup> науки Краснодарского края Краснодарский краевой институт дополнительного профессионального педагогического образования

### МАТЕМАТИКА, 9 класс Вариант № 10, Январь 2012

**4.** Используя рисунок, найдите величину угла ∠*ABC* , если  $\angle ABD = 14^\circ$ 

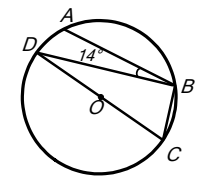

**5.** Упростите выражение  $2x^4 \cdot x^{-2}$  и найдите его значение при *x* = 4.

6. Решите уравнение  $5x^2 - 9x - 2 = 0$ .

**7.** Найдите значение разности  $7.1 \cdot 10^3 - 8.5 \cdot 10^2$  и запишите ответ в виде целого числа.

**8.** На рисунке изображены графики функций  $y = -x^2 + 5$  и  $y = -x + 3$ . Найдите координаты точки пресечения этих графиков, имеющей большую абсциссу.

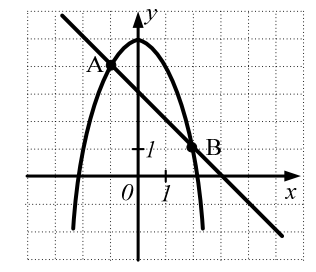

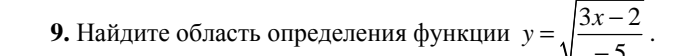

$$
1) \begin{pmatrix} -\infty; \frac{2}{3} \\ 2) & (-\infty; 1, 5) \\ 3) & \begin{pmatrix} -\infty; \frac{2}{3} \\ 3 \end{pmatrix} \\ 4) & (-\infty; 1, 5]
$$

# **Часть 2**

**10. (2 балла)** Решите систему уравнений

$$
\widetilde{M} \begin{cases} 2x^2y - y = 7; \\ xy - x + 3y - 3 = 0 \end{cases}
$$